В.Ф. Очков

Е.П. Богомолова

Д.А. Иванов

НИУ "Московский энергетический институт"

Начнем статью с трех небольших "зарисовок с натуры".

На кафедре физики Alma Mater авторов этой статьи студенты (вчерашние школьники) проводят лабораторные работы на реальном физическом стенде. Затем эти же студенты должны подсесть к компьютеру, установленному в этой лаборатории, зайти в Интернет на специальный расчетный сайт (см. пример на рис. 1), ввести данные, снятые со стенда, обработать их методом наименьших квадратов и получить кривую на экране дисплея, "обвешанную" экспериментальными точками. Так вот некоторые студенты (а их из года в год становится все больше и больше) не подсаживаются к компьютеру, а вытаскивают из карманов и сумок смартфоны и планшеты, беспроводно заходят на нужный сайт и вводят в него буквы и цифры, работая… двумя большими пальцами рук. На вопрос преподавателя, почему они не используют лабораторный компьютер с большой и удобной клавиатурой, следует примерно такой ответ: "А я почти не умею работать со стандартной клавиатурой компьютеров и ноутбуков – я на ней набираю тексты и цифры очень медленно – одним пальцем, долго отыскивая нужную клавишу. Я уже привык к "клаве" моего смартфона, где можно набирать тексты даже на весу, не кладя его на стол или колени».

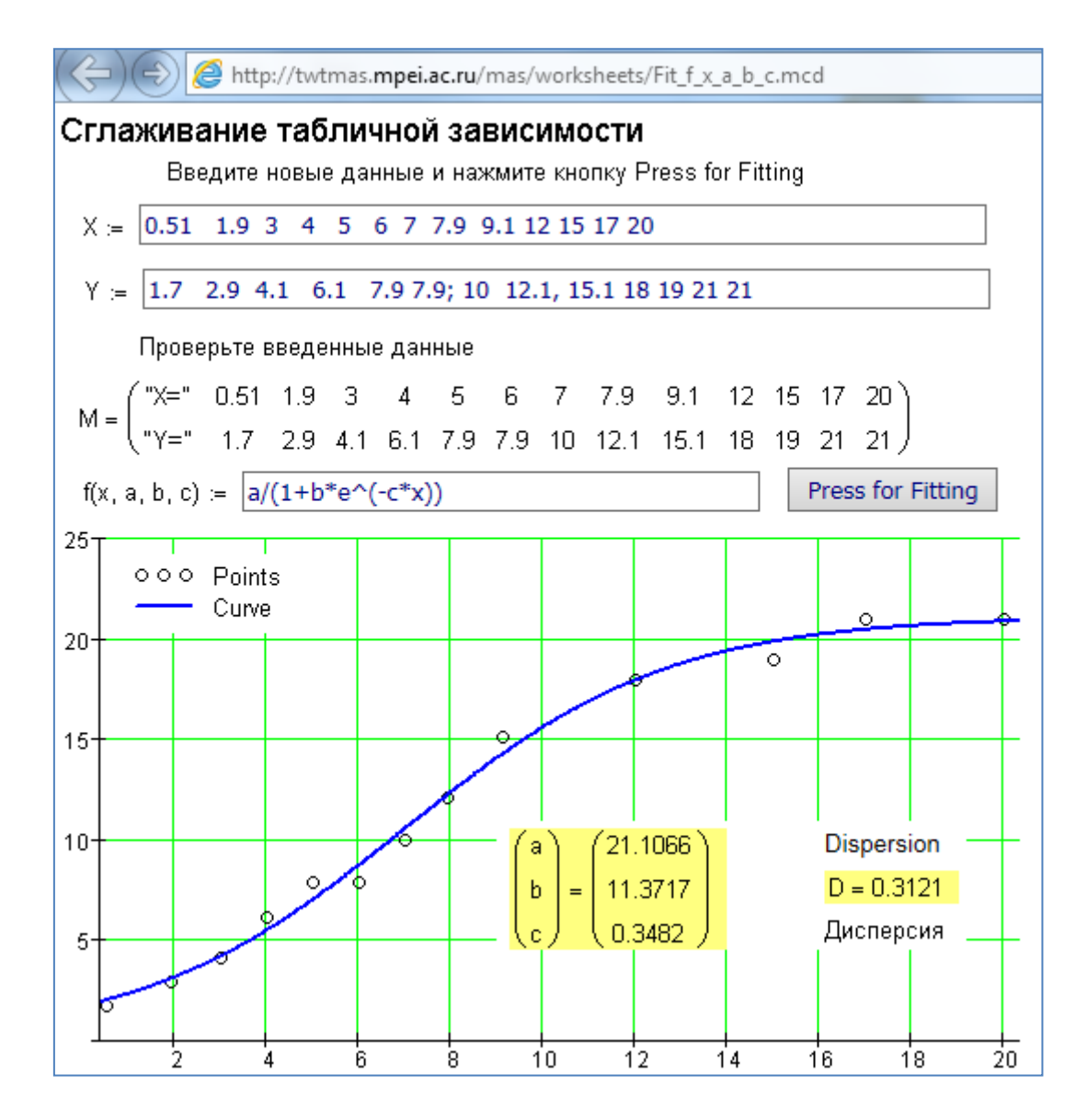

Рис. 1. Пример сайта для обработки опытных данных

Вторая зарисовка.

Эти же и другие студенты на лекциях по математике, физике, химии довольно часто заходят со своих смартфонов-планшетов-ноутбуков на математические сайты, вводят алгебраические и дифференциальные уравнения (пример на рис. 2), находят их аналитические или численные решения и… проверяют выкладки лектора, записанные мелом на доске. Ну и, естественно, сама лекция зачастую конспектируется этими же двумя студенческими большими пальцами… Если вообще конспектируется. Некоторые студенты просто включают диктофон и время от времени фотографируют доску и преподавателя. Тем же способом они проверяют правильность промежуточных и итоговых вычислений, проделываемых студентами у доски при решении задачи.

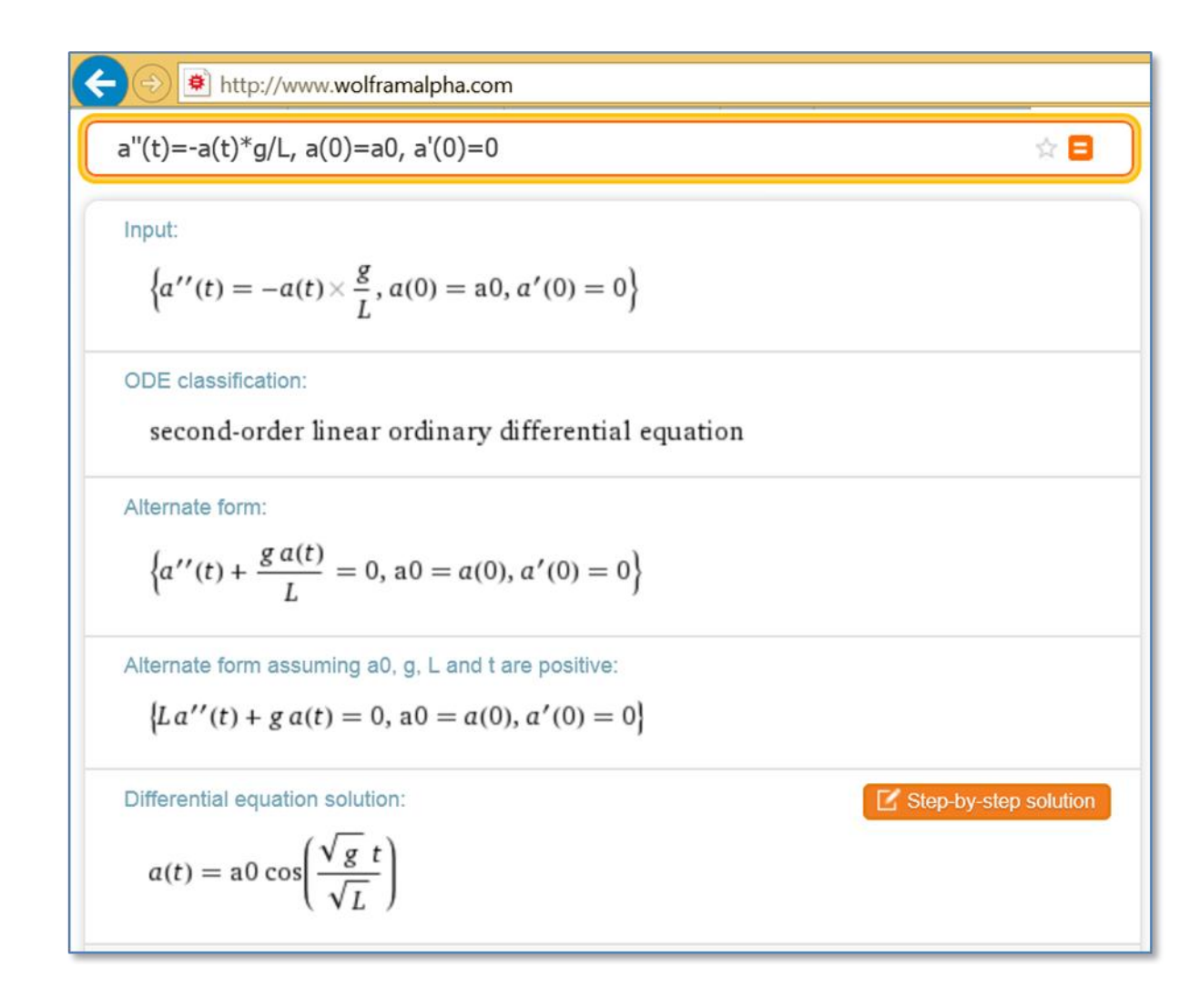

Рис. 2. Пример сайта с решением математических задач – показано нахождение аналитического решения обыкновенного дифференциального уравнения второго порядка с начальными условиями

Третья зарисовка.

На занятие по уравнениям математической физики один из студентов приносит ноутбук и, получив в результате решения задачи формулу, задающую форму колебания струны, тут же создает анимацию, визуализирующую эти колебания.

Наши три зарисовки поведения современных студентов – это преамбула к основной теме статьи. А она касается намечающейся *революции* в содержании и технологии публикации научнотехнических статей, справочников, монографий и учебников, содержащих *расчетные формулы*. И вообще работы с математическими формулами.

В чем суть этой революции?

Когда-то давно авторы сдавали в редакции журналов и книжные издательства свои рукописи в виде машинописных текстов с вписанными в них от руки или впечатанными на латинских машинках<sup>1</sup> формулами. Греческие же буквы приходилось всегда вписывать вручную. Вручную также размечался текст – курсив, полужирный, тире, а не дефис и т.д. и т.п. В какой-то период времени, правда, появились печатные машинки со сменными литерами (кириллица, латиница, греческие и спецсимволы), насаженными, например, на съемный поворотный шар (пример - машинка IBM), но их быстро вытеснили компьютеры с принтерами, способными печатать любой шрифт.

Еще раньше, до эры печатных машинок, в редакции сдавались для набора просто рукописные тексты<sup>2</sup>. По которым в типографиях набирались так называемые гранки, с которыми далее работали авторы, редакторы и корректоры. От эпохи рукописного оформления научных работ остались два важных обозначения<sup>3</sup>: «о малое» –  $\overline{\overline{o}}(x)$ , обозначающее бесконечно малую по сравнению с *х* величину, и «о большое» –  $O(x)$ , обозначающее величину того же порядка, что и *х*. И еще вместо дефиса ставили знак равно, что должно было отличать дефис (кое=где, когда=нибудь и т.д.) от тире.

В настоящее время для публикации передаются файлы с текстами, набранными, как правило, в Word'е, и формулами, набранными специальными компьютерными средствами (LaTeXили WordEquation, например) или представляющими из себя сканы (рисунки) программ, где эти формулы были созданы (пример – данная статья). Появились также статьи, целиком набранные в среде какой-либо математической программы с работающими формулами и сохраненные для публикации в виде PDF-файла.

Третья нарождающаяся революция<sup>4</sup> заключается в следующем. "Ренессанс" тут просматривается в том, что в формулах "возрождается" их суть: формулы создаются и публикуется в статье или книге для того чтобы по ним можно было считать. Это, кстати, касается графиков и таблиц. Тем более, что сейчас все чаще и чаще статьи и книги читаются и изучаются не с бумажного листа, а с экрана компьютера, планшета, смартфона, где этот счет несложно осуществить.

## Для чего это делается?

 $^1$  «Лев Никулин<...> был фронтовым корреспондентом. А может быть, политработником. В оккупированной Германии проявлял интерес к бронзе, фарфору, наручным часам. Однако более всего хотелось ему иметь заграничную пишущую машинку. Шел он как-то раз по городу. Видит - разгромленная контора. Заглянул. На полу — шикарный ундервуд с развернутой кареткой. Тяжелый, из литого чугуна. Погрузил его Никулин в брезентовый мешок. Думает: "Шрифт в Москве поменяю с латинского на русский". В общем, таскал Лев Никулин этот мешок за собой. Месяца три надрывался. По ночам его караулил. Доставил в Москву. Обратился к механику. Тот говорит: - Это же машинка с еврейским шрифтом. Печатает справа налево. Так наказал политработника еврейский Бог.» Сергей Довлатов «Соло на ундервуде».

<sup>&</sup>lt;sup>2</sup> Софья Андреевна по нескольку раз переписывала и правила романы своего мужа Льва Толстого перед сдачей их в типографию. Смех мешал наборщикам в типографии набирать повести Гоголя.

<sup>.&</sup>lt;br>Согласно редакционной разметке все рукописные строчные буквы подчеркивались двумя черточками сверху, а прописные - двумя черточками снизу.

 $^4$  Революций обычно бывает три. Последующие, как правило, уже не нумеруют.

Во-первых, для того чтобы исключить опечатки и ошибки в формулах. Тексты книг и статей, как правило, тщательно вычитываются самим авторами, редакторами и корректорами (реальными и/или компьютерными). Формулы же, увы, обделены таким вниманием. Редакторы и корректоры обычно проверяют только стиль переменных и констант в них, особо не вникая в их суть. Проверяется, например, чтобы латинская буква была прописана курсивом, а аналогичная буква кириллицы – прямым шрифтом и т.д. На этот счет есть целый полиграфический стандарт, который сейчас несколько размывается [1]. Но по разным объективным причинам (человеческий фактор!) опечатки неистребимы. И если от текстовых опечаток урон не очень велик, то формульные опечатки могут приводить к серьезным негативным последствиям. Конкретный пример работы с опечатками в формулах. Одному из авторов попала на рецензию статья о теплопроводности водного раствора NaCl. В статье помимо текстовых описаний был набор формул и коэффициентов (так называемая формуляция) для расчета этой теплофизической величины в зависимости от давления, температуры и концентрации соли. Студентам было поручено оживить формулы по технологии Mathcad Calculation Server [2]. Когда это было сделано, оказалось, что формулы выдают не те ответы, что приведены в статье для контроля.

Разбор формуляции показал, что некоторые формулы и коэффициенты в статье были набраны с... «очепятками». Когда опечатки были исправлены, все правильно заработало. Статья вышла не только без досадных ошибок<sup>5</sup>, но и со ссылкой на живой расчет – см. http://twt.mpei.ac.ru/MCS/Worksheets/rbtpp/tcon.sol.sod.hl.lf.xmcd.

Во-вторых, тут уместно вспомнить и переиначить крылатую чеховскую фразу о том, что если на сцене висит ружье, то оно должно выстрелить: если в статье или книге помещена формула, то она должна считать. Читатели (те же студенты с двумя пальцами) должны иметь возможность непосредственно во время чтения изменить исходные данные и получить новый ответ. Это касается не только формул, но и таблиц и графиков, заключающих в себя некую функциональную зависимость или корреляцию [3]. Еще один конкретный пример. Один из авторов по гранту РФФИ писал книгу о способах "оживления" справочников [4] и "оживил" справочную серию "Теплотехника и теплоэнергетика" [5]. Во время этой работы было найдено много ошибок и опечаток в формулах, которые были исправлены в очередном издании этой справочной серии. Кроме того, была зафиксирована такая интересная особенность – формула правильная, но выдает неверный или неполный ответ при ее реализации на компьютере. В чем тут дело?

Современные средства оживления формул такие, например, как математические пакеты Mathcad и SMath работают с единицами измерения физических величин. Это очень удобно: ведется автоматический пересчет величин с разными единицами измерения при их вводе и выводе, a также контроль над соответствием размерностей. Калькуляторы. языки

 $^5$  Опечатка в числе или формуле существенно опаснее, чем опечатка в тексте. В Интернете можно найти много описаний случаев, когда неверный счет и/или пересчет единиц измерения приводил к тяжёлым последствиям.

программирования и табличные процессоры взяли на себя счет. Теперь же современные программные средства делают за нас и пересчет единиц измерения. Но тут возникают некоторые нестыковки.

Как известно, формулы в справочниках бывают двух типов - физические и эмпирические. Первые оперируют физическим величинам, и в них можно вставлять эти величины с любыми единицами измерения – примеры таких формул:  $e = mc^2$ ,  $F = m \cdot a$  и т.д. Соответствующие математические пакеты все правильно пересчитают или выдадут сообщение о несоответствии физических величин. Вторые же (а они, как правило, создаются в процессе статистической обработки опытных (эмпирика!) данных) требуют, чтобы физические величины вводились в формулу с определенными единицами измерения. Самая, наверное, простая и известная эмпирическая формула – это формула, связывающая рост среднестатистического человека с его весом (массой) [3]: рост человека в сантиметрах - это его вес в килограммах плюс 100. Вот так будет выглядеть эта формула в среде Mathcad с привлечением механизма размерных величин - см. рис. 3.

Рост Эркюля Пуаро (пять футов и 5 дюймов - из романа Агаты Кристи)

$$
Poc\tau := 5ft + 5in = 165 \, \text{cm}
$$
 Округлено до см

Предположительный вес (масса) Эркюля Пуаро (фунты):

$$
Bec := \left(\frac{Poc\tau}{cm} - 100\right) \cdot kg = 144 lb \qquad \text{Okpyrленo до целых}
$$

Рост Герасима (12 вершков - данные из повести Тургенева "Муму") Два аршина не указываются по умолчанию

$$
a\text{ptumH} := \frac{7\text{ft}}{3} \qquad \text{Bepm} = \frac{a\text{ptumH}}{16} \qquad \text{nyq} := 16\text{kg}
$$

 $PocT := 2$ аршин + 12 вершок = 196 ст Округлено до см

Предположительный вес (масса) Герасима:

$$
\text{Bec} := \left(\frac{\text{Pocr}}{\text{cm}} - 100\right) \cdot \text{kg} = 6 \text{ mya}
$$

## Рис. 3. Работа с простейшей эмпирической формулой

Эмпирическая формула при вводе ее в компьютер требует, чтобы переменные были поделены на нужные единицы измерения, а итоговый ответ был умножен на соответствующую единицу измерения. Без такого "утяжеления" формула не будет правильно работать.

Как правило, в справочниках базовые единицы измерения отмечаются в описаниях и физических формул. Это делается в видах ручного счета или счета на компьютерах без привлечения инструментария физических величин. Тривиальный пример: F = a·m, где F - это сила (ньютоны), а – ускорение (m/s<sup>2</sup>), а m – масса (kg). Для современны компьютерных средств расчета такое уточнение излишне, т.к. в случае небазовых единиц измерения будут автоматически сделаны соответствующие пересчеты. В связи с этим

# Примечание

На рисунке 3 вывод результатов делается с *округлением*, хотя сами переменные содержат до 15 знаков в мантиссе. Эта деталь вскрывает важный момент процесса оживления формул. Дело в том, что в бумажных справочниках, монографиях, задачниках и учебниках расчет по связанным формулам ведется с округлением промежуточных результатов и с переносом соответствующих округлённые величин в последующие формулы. При расчете же на компьютере в переменных сохраняется максимальная точность. Расчет при этом будет несколько отличаться от того, что приведен в бумажном источнике. См. также этот вычислительный нюанс на рис. 4 ниже.

Нельзя забывать о ряде физических задач, чьё решение в размерных величинах приводит к числам, выходящим за допустимый диапазон вычислений на компьютере. Задачи также могут одновременно содержать как очень большие, так и очень малые параметры. А тогда мы можем получить некорректные округления, связанные с одновременной обработкой больших и малых чисел. Алгоритмы решения уравнений математических моделей также могут оказаться непригодными, если уравнения модели содержат переменные, значения которых отличаются по порядкам. Так, погрешности при определении параметров, порядки которых велики, могут быть не значимы для них самих. В то же время, эти погрешности будут сильно искажать значения параметров малых порядков. Перед началом численного решения в таких случаях следует осуществить переход к вычисляемым величинам с разумным порядком малости или роста, а также по возможности сократить число арифметических операций, накапливающих ошибки при работе расчетной программы. В задачах динамики существенным является также фактор времени: многие процессы настолько быстротечны, что приходится вводить масштабированное, так называемое, «медленное» время.

Все указанные факторы приводят к предварительной специальной замене переменных - к обезразмериванию физических величин. В результате этой операции все переменные математической модели будут иметь практически одинаковый порядок. Сами уравнения в результате исключения из них «лишних» констант и величин, как правило, сильно упрощаются, существенный набор параметров, фактически при этом выделяется определяющих рассматриваемый процесс. Идея обезразмеривания заключается в переходе от абсолютных значений - расстояний, скоростей, времен, теплопроводностей, напряженностей и т.п. - к

 $\overline{7}$ 

относительным. Отношения берутся к величинам, характерным, для данной физической модели. Обычно это: длина, время, энергетические или механические характеристики.

Многие физические константы по определению являются безразмерными. Это, например, число Маха (критерий сжимаемости), число Рейнольдса (критерий вязкости), коэффициент Пуассона (упругие свойства материала), число Прандтля (связь вязкости и теплопроводности) и др. Угол, измеренный в радианах - это тоже безразмерная величина, рассчитываемая как отношение одной длины (дуги) к другой длине (радиусу).

Рассмотрим процедуру обезразмеривания физических переменных на примере уравнения поперечного движения стержня (балки). Вывод уравнения поперечных колебаний стержня дан в [6] в предположении, что ось ох проходит по оси симметрии балки, длина оси стержня не меняется а деформации на малом участке длины тоже малы. Вывод при изгибе, то есть,  $dl = dx$ . уравнения опирается на закон Гука и уравнение имеет вид  $\frac{\partial^2 U}{\partial t^2} + \frac{EJ}{R} \cdot \frac{\partial^4 U}{\partial x^4} = \frac{Q(t, X)}{R}$ , где  $y = U(t, X)$  (м) – прогиб стержня в точке с координатой  $x$  (м) в момент времени t (c),  $J = \frac{BH^3}{12}$  ( $u^4$ ) – момент инерции прямоугольной балки относительно оси *ох*,  $S = BH$  ( $u^2$ ) –

площадь сечения прямоугольной балки,  $\frac{Q(t,X)}{PST}$  ( $w/c^2$ ) – внешняя сила, отнесённая к массе балки. «Характерные» величины: L<sup>\*</sup> (м) – длина балки, P<sup>\*</sup> (кг/м<sup>3</sup>) – плотность металла, E<sup>\*</sup> (н/м<sup>2</sup>)– модуль Юнга (упругости) металла,  $C^*(M/c)$  – скорость распространения волны растяжения-сжатия в металле (является физической характеристикой среды распространения волны). Например, в случае стальной балки из незакалённой стали имеем:  $P^* = P = 7800 \text{ kg/m}^3$ ,  $E^* = E = 2 \cdot 10^{11} \text{ H/m}^2$ ,

 $C^*$  =  $C$  = 5870 *м/c*,  $v = 0.3$  – коэффициент Пуассона. Безразмерные величины вводятся следующим образом:  $\rho = \frac{P}{P^*}$  – безразмерная плотность,  $l = \frac{L}{L^*}, \quad h = \frac{H}{L^*}, \quad b = \frac{B}{L^*}$  – безразмерные длина,

высота и ширина балки соответственно,  $x = \frac{X}{r^*}$ ,  $u = \frac{U}{r^*}$  - безразмерные координата и прогиб

соответственно,  $\varepsilon = \frac{E}{E^*}$  – безразмерный модуль Юнга,  $\tau = \frac{t \cdot C^*}{r^*}$  – безразмерное («медленное») время. После замены переменных получаем содержащее единственный параметр уравнение  $\frac{\partial^2 u}{\partial \tau^2} + a^2 \cdot \frac{\partial^4 u}{\partial x^4} = q$  относительно безразмерных величин, в котором  $a^2 = \frac{H^2}{12L^2 \cdot d}$  и  $q = \frac{Q\left(xL^*, \frac{tL^*}{C^*}\right)}{RHFd}$  при  $d = \frac{1-\nu}{(1+\nu)(1-2\nu)}$ .

8

Можно процедуру обезразмеривания провести и для задачи колебания груза на пружинке. Пусть в момент времени  $t_0$  имеем: начальное растяжение  $x_0$  (м),  $k$  (Н/м),  $v_0$  (Гц) и *m* (кг). Здесь характерное время будет порядка  $\sqrt{\frac{m}{k}}$ , и если пружина растягивается мгновенно, то шаг вычислений будет настолько мал, что сравнится с машинной точностью, при этом характерные значения х могут быть настолько велики, что тоже приведут к потере точности вычислений. Обезразмерим величины, введя новые переменные  $\tilde{x} = x/x_0$ ,  $\tilde{t} = t\sqrt{k/m}$ ,  $\tilde{v} = (v\sqrt{m})/(kx_0)$ .

Система уравнений в новых переменных будет иметь вид:  $\begin{cases} \dot{\tilde{x}} = \tilde{v} \\ \dot{\tilde{v}} = -\tilde{x} \end{cases}$ . Здесь характерные значения

всех переменных сравнимы с единицей, а поэтому, систему можно с требуемой точностью решить численно. Кроме этого, решив один раз эту систему, мы получим решение целого класса задач, для различных величин  $x_0$ , *k и m*. Как задачу вернуть обратно к размерности? Сделать обратную замену переменных.

Итак, обезразмеривание заключается в том, чтобы от абсолютных физических единиц перейти к относительным единицам, естественным именно для данного физического процесса. Кроме того, переход к безразмерным критериям был обусловлен положениями теории подобия. Конкретный пример. Переход от ламинарного течения к турбулентному происходит при определенном значении критерия Рейнольдса, учитывающего скорость потока, геометрические размеры и вязкость среды.

С другой стороны, обезразмеривание расчетных величин приводило и приводит к тому, что, например, "Рейнольдса можно сложить с Прандтлем" и не получить при этом компьютерного сообщения об ошибке. Но вязкость с теплопроводностью сложить никак нельзя, вернее, нельзя сложить на компьютере с контролем размерностей. Эта и другие причины обуславливают возврат к размерным физическим величинам, отход от их "теней" - от безликих, пардон, безразмерных величин, ущербность которых люди давно чувствовали, прибавляя им псевдоединицы измерения градусы, например. И современные компьютерные средства позволяют осуществить этот "ренессанс".

"Обезразмериванием в квадрате" можно считать использование децибелов. Бел - это десятичный логарифм отношения двух одноразмерных физических величин (раз), а децибел это, соответственно, одна десятая бела (два - "квадрат"). Измеряя величину в децибелах, мы тем самым выстраиваем некую логарифмическую шкалу значений физической величины. Обычно децибелами измеряют силу звука. Интенсивность звуковых волн сравнивается с наименьшей интенсивностью звука  $I_0$ , слышимого человеческим ухом (обычно  $I_0 = 0.01 \text{ Br/m}^2$ ). Можно рассчитать непосредственно отношение измеряемой интенсивности звука I к наименьшей, однако диапазон значений этого отношения столь широк, что вызывает неудобства, которые устраняются введением логарифмической шкалы с десятичным множителем деци — 0.1•1g( $UI_0$ ). Очень громкий звук отбойного молотка характеризуется уровнем 80 дБ, разговор в помещении — 60 дБ, а едва слышимый звук вроде шелеста листьев — примерно 10 дБ. Децибелы как и прочие "обезразмеренные" величины были введены в том числе и для облегчения счета, но сейчас, повторяем, облегчать счет на компьютере не имеет особого смысла.

В свое время при переходе на СИ издательства и редакции журналов перестали принимать рукописи, где использовались не «сишные», но, тем не менее, до сих пор широко используемые единицы измерения. Особенно больно эта ломка шла в научно-технических кругах, где в ходу фунты, футы и прочие «заокеанские» единицы. Да и у нас в России и во всей Европе есть свои «футы-фунты»: атмосферное давление, к примеру, мы никогда не научимся оценивать в паскалях, вернее, в гектопаскалях, а всегда будем тут оперировать миллиметрами ртутного столба. Сейчас издательства отходят от жесткого правила, предписывающего использовать в статьях и книгах только единицы СИ.

В журналах и книгах публикуются формулы, которые условно можно назвать псевдоэмпирическими. Эти формулы физические по своей сути, но эмпирические по способу компьютерного счета по ним, требующего ввода в формулы единиц измерения (см. рис. 3). Конкретный пример из теплоэнергетики. Если известен КПД (n) электростанции, то удельный расход условного топлива (b) можно подсчитать по такой простой формуле: b = 123/η: на электростанции с КПД 34% сжигается 362 (123/0.34) грамм условного топлива на выработку одного киловатт-часа электроэнергии. Но эта простенькая формула, реализованная в среде Mathcad, будет выдавать неполный ответ - ответ, лишенный единиц измерения (см. первую строку расчета, показанного на рис. 4). В чем тут дело? А дело тут в том, что эту формулу когда-то давно адаптировали для ручного счета и для счета по программам без единиц измерения - для языков программирования и электронных таблиц. Но если вспомнить, что такое условное топливо и какова его теплотворная способность  $Q_{vr}$ , то можно восстановить исходную формулу  $b = 1/(Q_{vr} \cdot \eta)$  и без проблем использовать ее в Mathcad – см. рис. 4. Ответ при этом не только будет с единицами измерения, но и более точным. Работники электростанции, сделав расчет по исходной, а не по адаптированной формуле, могут констатировать, что у них сжигается почти на полграмма топлива меньше. А в масштабах стран это огромная экономия (энергосбережение).

| $\eta = 34\%$              | $b = \frac{123}{1} = 361.765$                                              | Правильное значение,<br>но без единиц измерения                             |
|----------------------------|----------------------------------------------------------------------------|-----------------------------------------------------------------------------|
|                            | $Q_{\text{yr}}$ := 7000 $\frac{kcal}{kg}$ Способность<br>условного топлива | $\frac{1}{Q_{\text{tot}}} = 122.835 \frac{gm}{kW \cdot hr}$<br>$Q_{\rm VT}$ |
| $Q_{\text{vr}} \cdot \eta$ | $b := \frac{1}{Q_{vr} \cdot \eta} = 361.28 \frac{gm}{kW \cdot hr}$         | Правильный ответ с единицами                                                |

Рис. 4. Работа с псевдоэмпирической формулой

Случай, отображенный на рис. 4, довольно тривиальный. Отсутствие единиц измерения в ответе, показанном в первой строке на рис. 4, указывает на псевдоэмпиричность этой формулы, если так можно выразиться. А вот в следующем расчетном случае такая псевдоэмпиричность не так очевидна. Это формула пересчета видов концентрации, взятая из справочника и вставленная в среду Mathcad, выдает ответ с правильными единицами измерений и, что самое неприятное, с правдоподобным ответом. Задача: известна молярность (отношение количества растворенного вещества к объему раствора) водного раствора NaCl - найти его моляльность (отношение количества растворенного вещества к массе растворителя). Формулу для пересчета несложно найти в многочисленных справочниках по химии и в Интернете - см., например, рис. 5.

Из таблицы, показанной на рис. 5, можно скопировать (мы об этом копировании еще упомянем ниже) формулу для расчета моляльности (L) по молярности (M). Для этого нужно еще ввести дополнительные данные: значения молярной массы NaCl (wp<sup>6</sup>), а также плотности раствора  $(q^7)$ . Скопировать, ввести и получить... неверный ответ – см. вторую строку расчета, показанного на рис. 6.

 $6$  Эту величину можно уточнить на авторском расчетном сайте по agpecyhttp://twt.mpei.ac.ru/MCS/Worksheets/Chem/MW.xmcd.

 $^7$ Для этого опять есть авторский сайт с адресом http://twt.mpei.ac.ru/TTHB/1/Water-chem/C-NaCl.html, где плотность раствора определяется интерполяцией табличных данных, взятых из тех же химических справочников. Получаются эмпирические формулы, о которых мы упоминали выше.

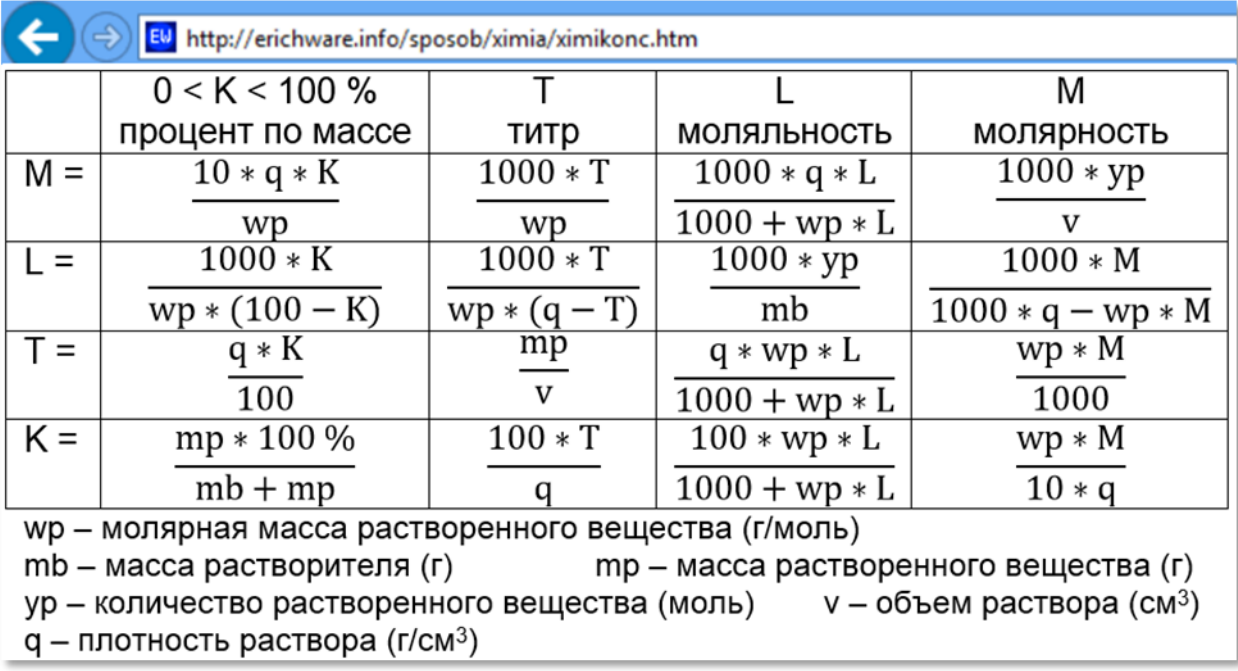

## Рис. 5. Формулы пересчета видов коцентрации

Дело тут в том, что формулы, приведенные в таблице на рис. 5, - это все те же псевдоимперические формулы, приспособленные для удобства ручного расчета к конкретным небазовым единицам концентрации, плотности (г/см<sup>3</sup>, а не к кг/м<sup>3</sup>, например), молярной массы (г/моль, а не кг/моль), массы (г, а не кг), объема (см<sup>3</sup>, а не дм<sup>3</sup>) и т.д. Формулу для определения моляльности по молярности можно, конечно, ввести в расчет по правилам работы с эмпирическими формулами (см. выше), добавив нужные единицы измерения (см. третью строку на рис. 6), и получить правильный ответ. Но лучше тут вернуться к исходной физической формуле, убрав коэффициенты (1000 – см. последнюю строку на рис. 6).

Многие химики, когда им нужно пересчитать концентрацию из одного вида в другой, стараются не использовать готовые формулы - такие, какие, например, приведены в таблице на рис. 5. Они пытаются при решении подобных задач составить некие пропорции и получить ответ уже по ним. Можно также составить и решить алгебраическое уравнение, связывающее, например, количество или массу растворенного вещества при разных видах выражения концентрации. В среде Mathcad есть средства символьной математики, позволяющие оперировать не численными значениями переменных, а самими символами переменных. На рисунке 7 показано, как в среде Mathcad можно выводить формулы для пересчета видов концентрации растворов, решая алгебраические уравнения. Это, можно сказать, и есть настоящее возрождение (ренессанс!) формул в справочниках: приведены не только сами формулы, но и уравнения (физические законы), из которых они вытекают.

$$
M = 2 \frac{mol}{L} \quad q = 1.076 \frac{gm}{cm^3} \qquad \text{wp} = 58.44 \frac{gm}{mol} \qquad \text{Mcxoghole ganhbe}
$$
\n
$$
L = \frac{1000 \cdot M}{1000 \text{ q} - \text{wp} \cdot M} = 1.859 \frac{mol}{kg} \qquad \text{Toxoxmii, no hebephbiù orber}
$$
\n
$$
1000 \frac{M}{mol \cdot L^{-1}} \qquad \frac{1000 \frac{q}{gm \cdot cm^{-3}} - \frac{wp}{gm \cdot mol^{-1}} \cdot \frac{M}{mol \cdot L^{-1}} \cdot \frac{mol}{kg} = 2.085 \frac{mol}{kg} \qquad \text{Imuppyuqecka s}
$$
\n
$$
L = \frac{M}{q - wp \cdot M} = 2.085 \frac{mol}{kg} \qquad \text{Thabunbhiù orber} - \text{thayyecka s}
$$

Рис. 6. Работа с псевдоэмпирической формулой пересчета видов концентрации

Рис. 7. Генерация формул пересчета видов концентрации

На рисунке 8 показано, как может быть решена наша задача о пересчете моляльности по молярности с "возрожденной" формулой, базирующейся на физическом законе сохранения количество вещества, расписанного в выкладках, отображенных на рис. 7.

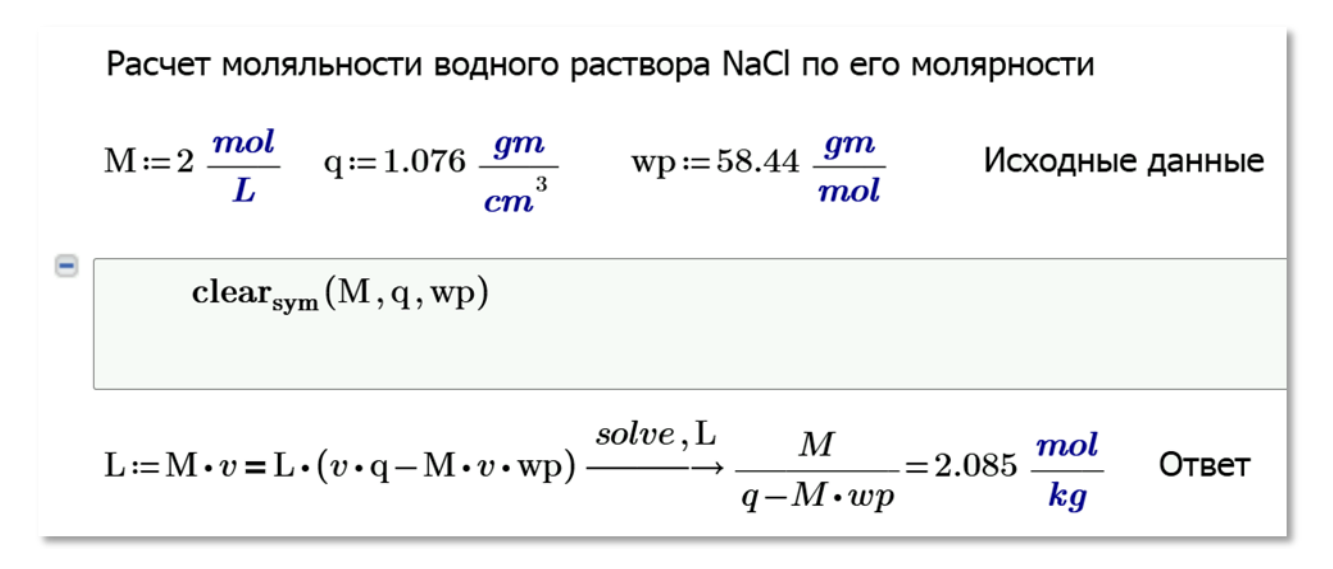

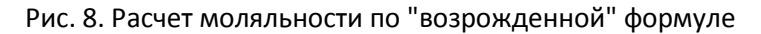

На рисунке 8 показан авторский сайт Интернета для пересчета концентрации с показом использованной формулы. Сайт создавался довольно давно. Теперь же его стоит модернизировать – показывать не только саму формулу, но и уравнение, из которого она получается (см. рис. 8).

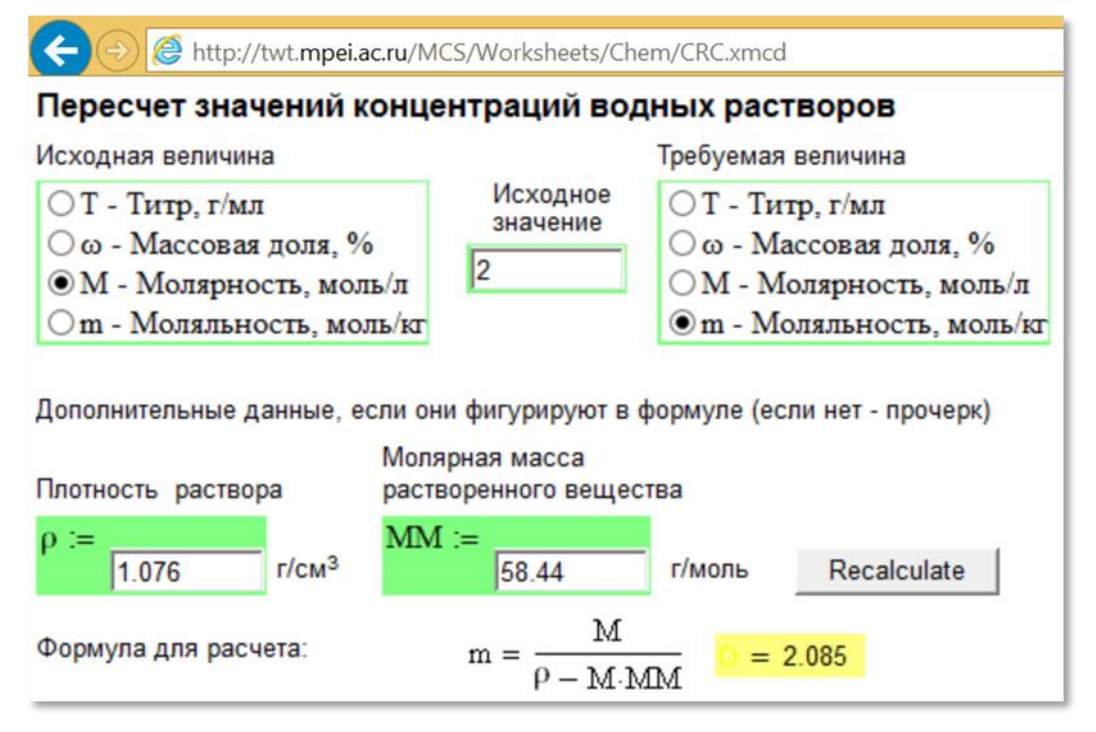

Рис. 9. Сайт для пересчета видов концентрации

Псевдоэмпирических формул, подобных тем, какие показаны на рисунках выше, в справочной литературе огромное количество, и это приводит к сбоям и ошибкам при необдуманном их использовании. Услуга по упрощению формул стала в настоящее время "медвежьей".

# **Примечание**

В таблице на рис. 5 переменная K отмечена как «процент по массе», но не уточняется, по какой массе – по массе раствора или по массе растворителя. Из анализируемой таблицы можно понять, что имеется в виду масса именно раствора, а не растворителя. Но в других случаях это может приводить к ошибкам в пересчетах. Так, например, в популярном справочнике по аналитической химии Ю.Ю. Лурье [7] растворимость некоторых соединений в воде дается как отношение массы растворенного вещества к массе растворителя. На соответствующем авторском сайте эта величина дается в двух единицах (отношение к массе растворителя и к массе раствора), что должно исключить ошибки. И таких умолчаний в справочниках можно найти <del>очень</del> много. Одно из них связано с температурой. Типичный пример: дана температура на входе в теплообменник 25°С, найти температуру на его выходе, если теплоноситель нагревается на 5°С. Ответ 30°С. Но если эту задачу автоматически записать в среде Mathcad, то ответ будет парадоксальным 25°С + 5°С = 303.15°С. Все встает на свои места, если принять во внимание, что 5°С равно 5 кельвинам, но 25°С равно 298.15 кельвинам. Человек далеко не всегда, но понимает это умолчание, пронизывающее многие справочники, а вот компьютер – нет. В подобных расчетах также дополнительно необходимо учитывать, по какой температурной шкале дана температура – 1968 или 1990 года [8].

Если вернуться к рисунку 2, то можно отметить и такой ренессанс формул. Необходимо вспомнить формулы для расчета изменения положения математического маятника во времени и периода его колебаний. Тут можно порыться в справочниках (в книгах или Интернете) и найти нужные формулы, а можно поступить по-другому: ввести в сайт, подобный тому, что показан на рис. 1, дифференциальное уравнение колебания математического маятника и сгенерировать нужные формулы.

Сайт с "живыми" расчетами работает в МЭИ уже почти десять лет. За это время на сайте www.trie.ru размещено более двадцати тысяч подобных расчетов, касающихся в первую очередь энергетики, энергосбережения и энергоэффективности, свойств рабочих тел, теплоносителей и конструкционных материалов. Не обделены вниманием и общетехнические научные и учебные дисциплины: математика, физика, химия (см. выше), тепломассообмен, термодинамика, гидрогазодинамика и др. дисциплины классического технического университета. Расчеты дополнены функциями, на которые можно ссылаться и которые после такой ссылки становятся видимыми в расчетном рабочем документе. Кроме того, многие формулы продублированы в виде текстовых строк, которые без труда кликами мышки можно копировать в электронные таблицы и коды языков программирования.

Авторская технология "живых расчетов" в настоящее время реализована Международной ассоциацией по свойствам воды и водяного пара, на сайте которой www.iapws.org утвержденные расчетные стандарты этой наиважнейшей субстанции стали публиковаться не только в виде "мертвых" pdf-файлов, но и в виде "живых" расчетов.

Когда авторы видят в статье, книги или Интернете более-менее интересную формулу, они сразу поручают своим студентам "оживить" ее и разместить на сайте, адрес которого находится на первых местах поиска по ключу "Расчеты в Интернете" почти всех поисковых машин: Google, Yandex, Yahoo, Bing, Rambler и т.д. В настоящее время ведется совместная работа с издательством Elsevier, сервис которого Knovel Interactive Equation создан для "оживления" формул разнообразных справочников.

В настоящее время технология издания научно-технических статей книг претерпевает существенное изменение. Традиционные бумажные тиражи уже не печатаются, а ведется дистрибуция электронных версий с различными сервисами: автоматическая связь с авторами, ссылки на работы которых приведены в статье или книге, закладки, заметки, обсуждение на форумах, возможность работы с видео и анимацией и т.д. и т.п. В этот ряд прекрасно вписывается и возможность счета по формулам – тема данной статьи. Если же кому необходимо работать с бумажной версии – нет проблем: ее можно сделать самому или заказать в специальных полиграфических центрах.

Работа по созданию расчетного сервера ведется в рамках развития Московского энергетического института как национального исследовательского университета.

Литература и Интернет-ссылки:

- 1. Очков В.Ф. Формулы в научных публикациях: проблемы и решения // CloudofScience. T. 1, № 3. 2014. С. 421-456 (http://twt.mpei.ac.ru/ochkov/formula/formula.pdf)
- 2. http://twt.mpei.ac.ru/ochkov/VPU\_Book\_New/mas/From\_WorkSheet\_to\_WebSheet.html
- 3. Очков В.Ф., Богомолова Е.П. Интерполяция, экстраполяция, аппроксимация или "Ложь, наглая ложь и статистика // Cloud of Science. Т. 2, № 1. 2015. С. 61-88 (http://twt.mpei.ac.ru/ochkov/CoS\_2\_1.pdf)
- 4. Кондакова Г.Ю., Копылов А.С., Орлов К.А., Очков А.В., Очков В.Ф., Чудова Ю.В. Справочное издание "Интернет-версия справочника Теплоэнергетика и теплотехника. Инструментальные средства создания и развития". Издательский дом МЭИ, 2007. 160 с. (http://twt.mpei.ac.ru/TTHB/5/index.html)
- 5. http://twt.mpei.ac.ru/TTHB/tthb.html
- 6. Тихонов А.Н., Самарский А.А. Уравнения математической физики. М., Наука, 1977 735 с.
- 7. http://twt.mpei.ac.ru/MAS/Worksheets/Chem/solutions.html

8. http://twt.mpei.ac.ru/MCS/Worksheets/Thermal/T90-T68.xmcd